## **KARTA ZAJĘĆ (SYLABUS)**

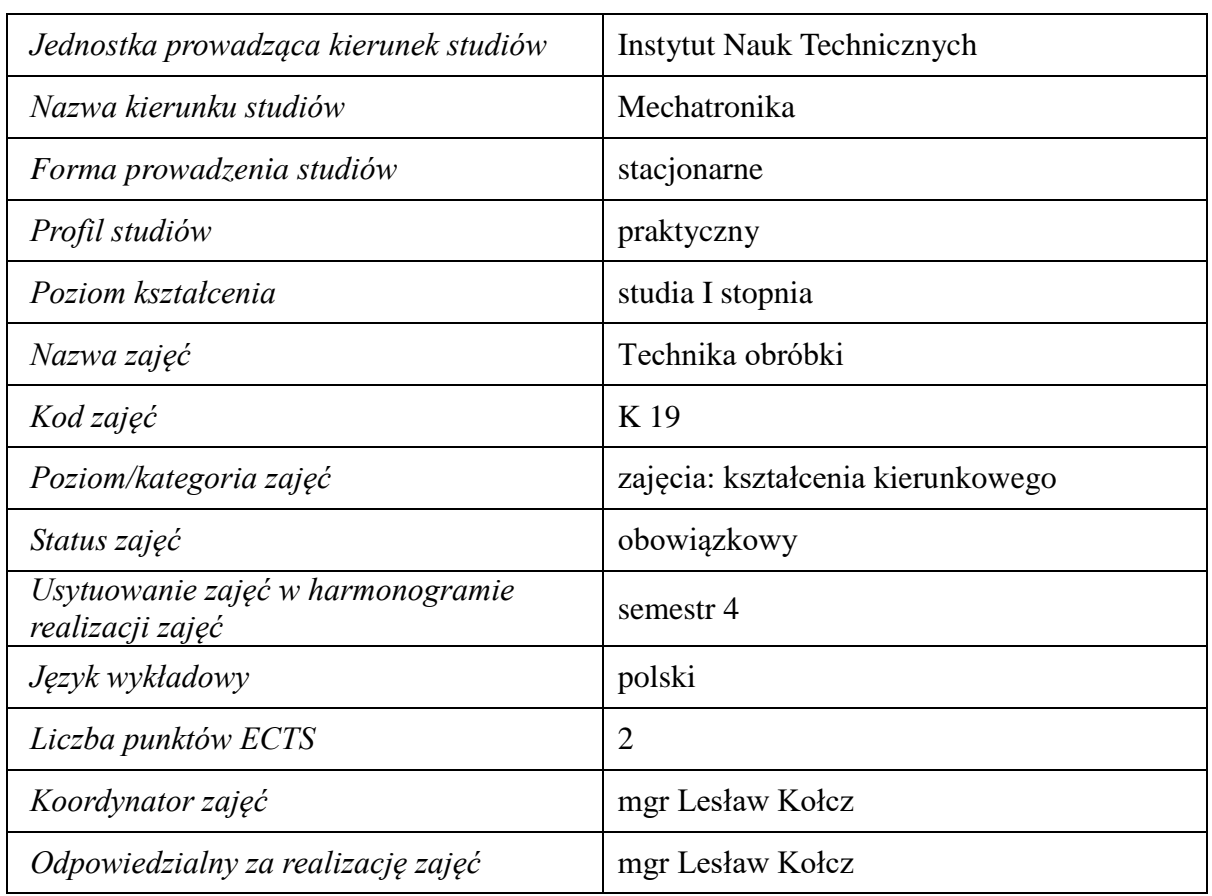

#### **I. . Zajęcia i ich usytuowanie w harmonogramie realizacji programu**

#### **2. Formy zajęć dydaktycznych i ich wymiar w harmonogramie realizacji programu studiów**

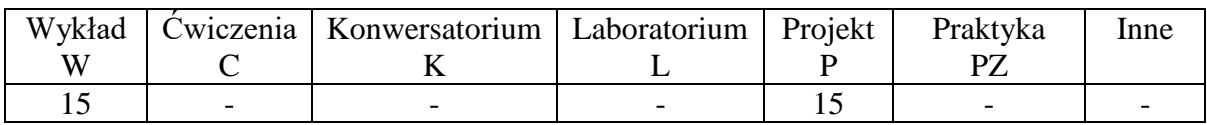

### **3. Cele zajęć**

C1. Posiada wiedzę z zakresu podstawowych metod i sposobów obróbki ubytkowej z uwzględnieniem ich kinematyki, możliwości technologicznych.

C 2. Nabycie umiejętności zastosowania systemu CAM w metodzie ubytkowej wytwarzania części.

### **4. Wymagania wstępne w zakresie wiedzy, umiejętności i innych kompetencji.**

Wiedza z zakresu mechaniki, podstaw konstrukcji maszyn i mechanizmów – semestr II.

# **5. Efekty uczenia się dla zajęć***,* **wraz z odniesieniem do kierunkowych efektów uczenia się**

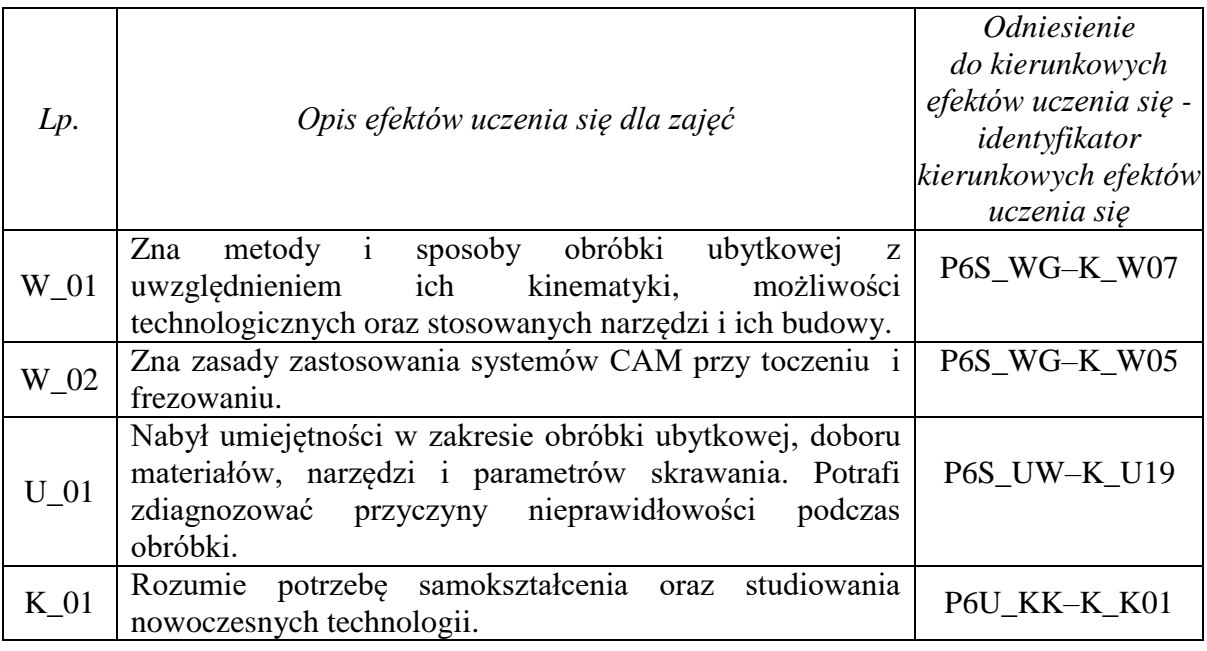

# **6. Treści kształcenia – oddzielnie dla każdej formy zajęć dydaktycznych**

**Wykład**

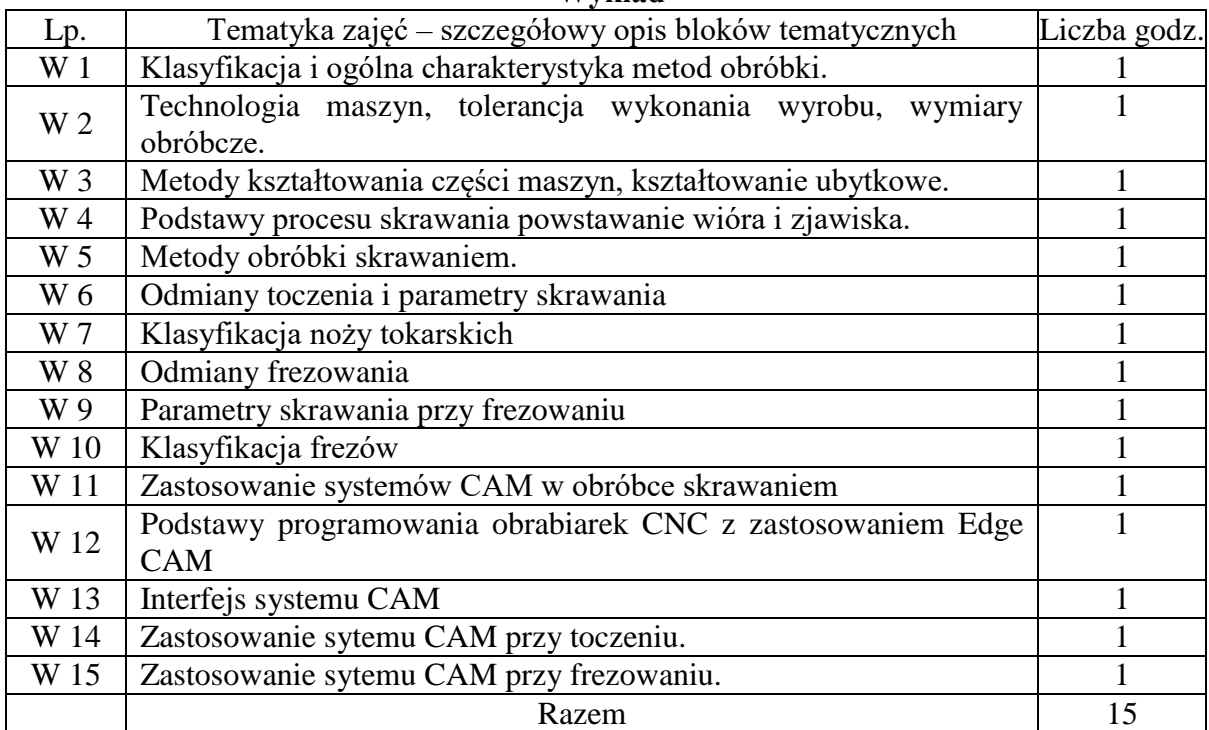

### **Projekt**

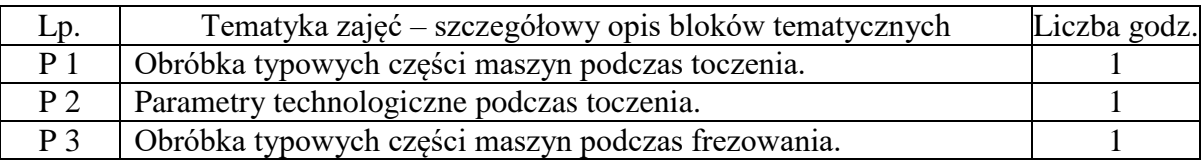

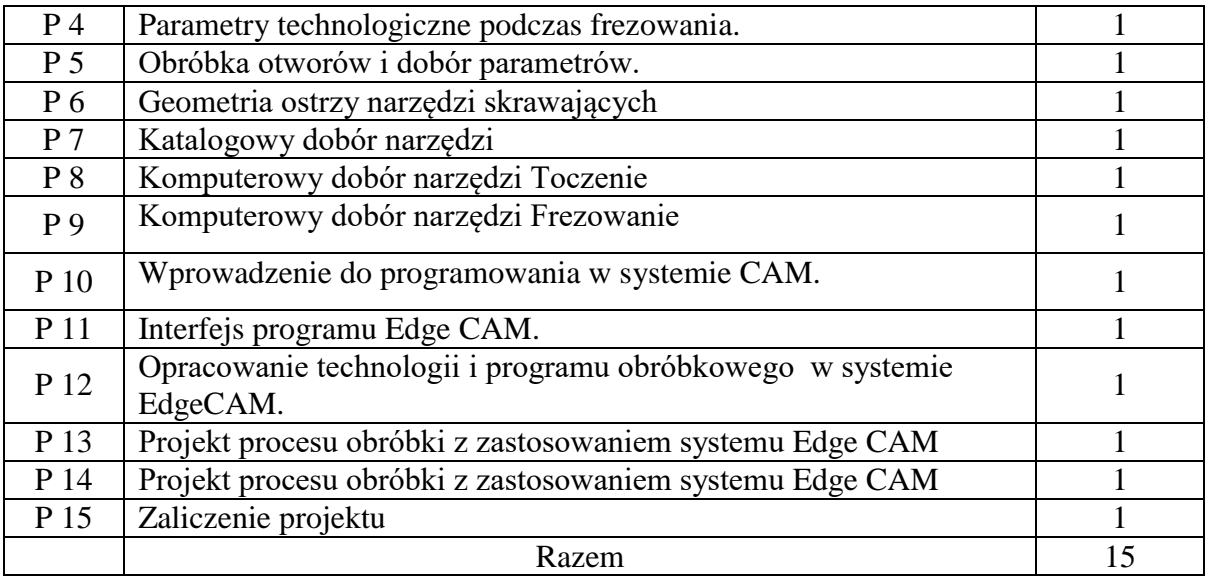

# **7. Metody weryfikacji efektów uczenia się /w odniesieniu do poszczególnych efektów/**

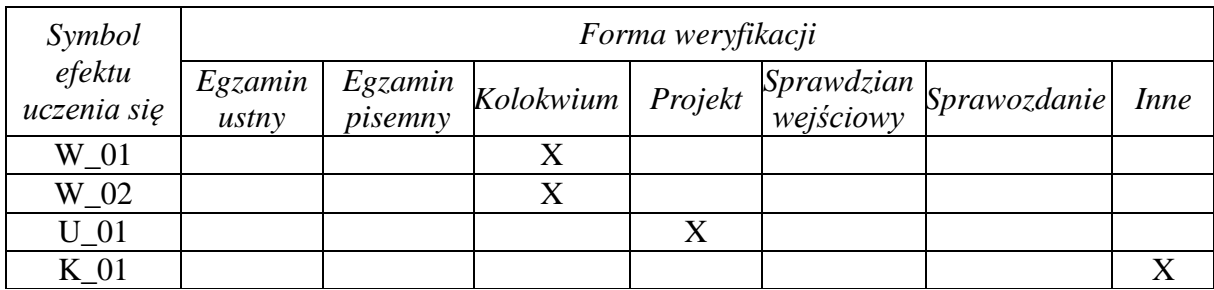

### **8. Narzędzia dydaktyczne**

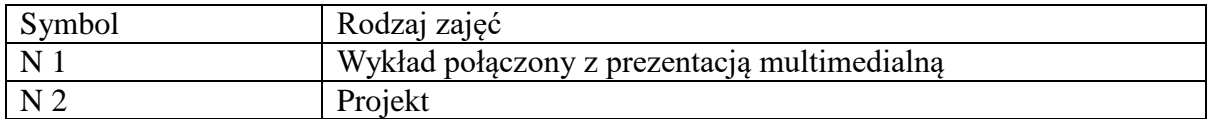

### **9. Ocena osiągniętych efektów uczenia się**

### **9.1. Sposoby oceny**

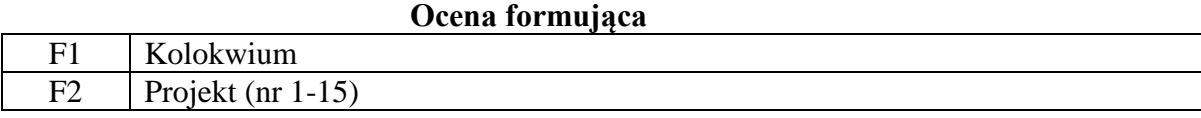

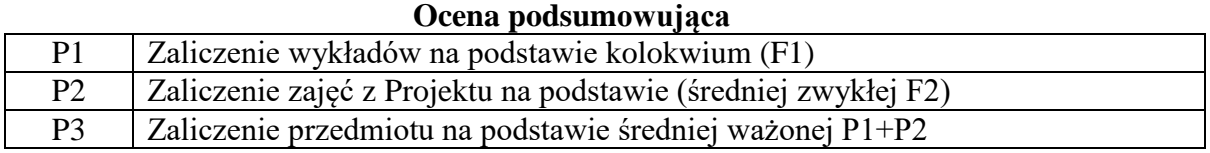

### **9.2. Kryteria oceny**

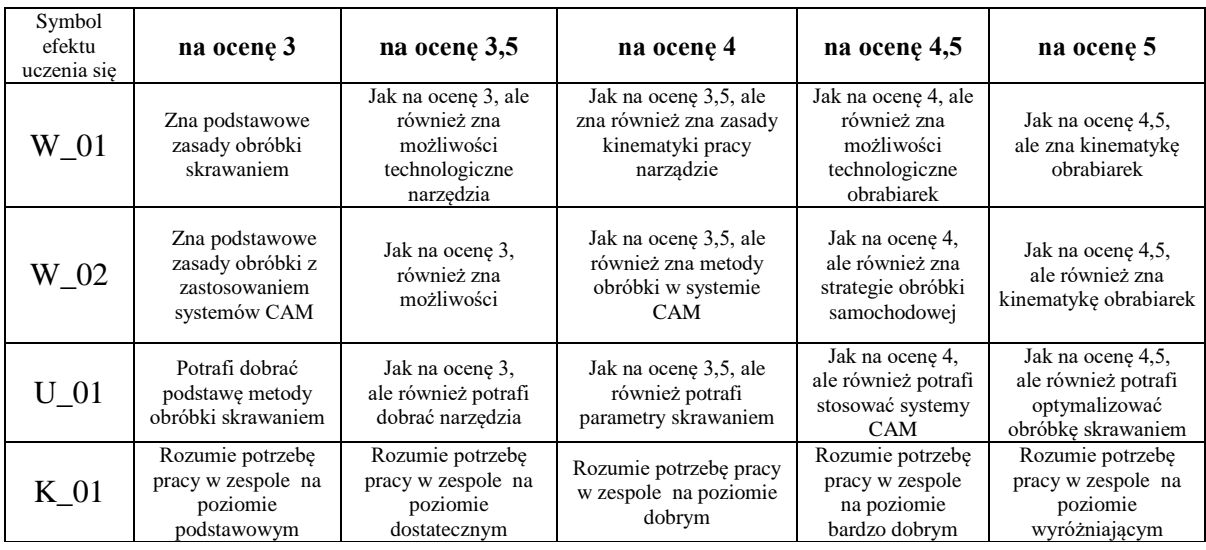

### **10. Literatura podstawowa i uzupełniająca**

#### **Literatura podstawowa**:

- 1. W. Olszak.: "Obróbka skrawaniem" WNT W-wa 2008
- 2. R. Kuryjański.: "Obróbka skrawaniem i obrabiarki" PW W-wa 2011

#### **Literatura uzupełniająca**:

- 1. K. Jemielniak.: "Obróbka skrawaniem", OWPW, W-wa 2012.
- 2. K. Augustyn.: "EdgeCam. Komputerowe wspomaganie obróbki" Helion, Gliwice 2002.
- 3. P. Kochan.: "Wieloosiowe frezowanie CNC" Helion, Gliwice 2014.

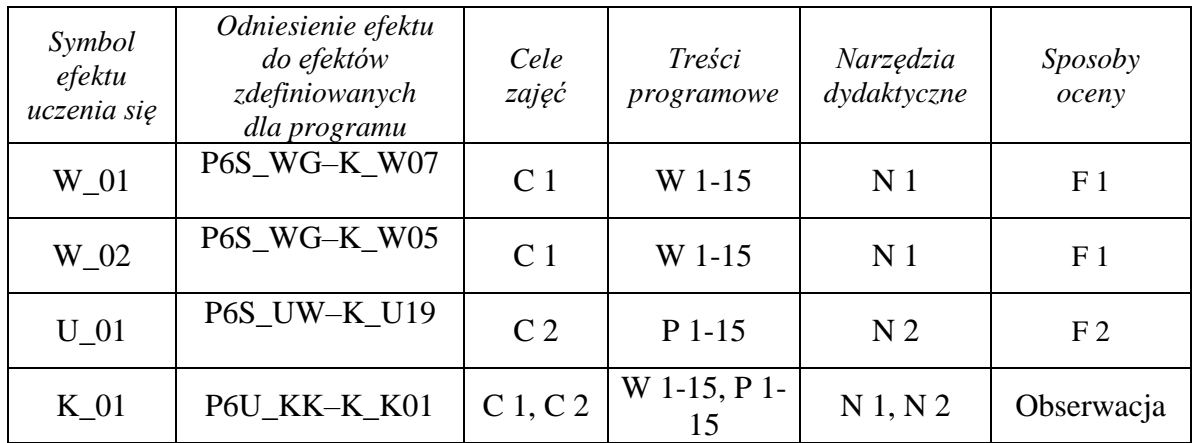

#### **11. Macierz realizacji zajęć**

# **12. Obciążenie pracą studenta**

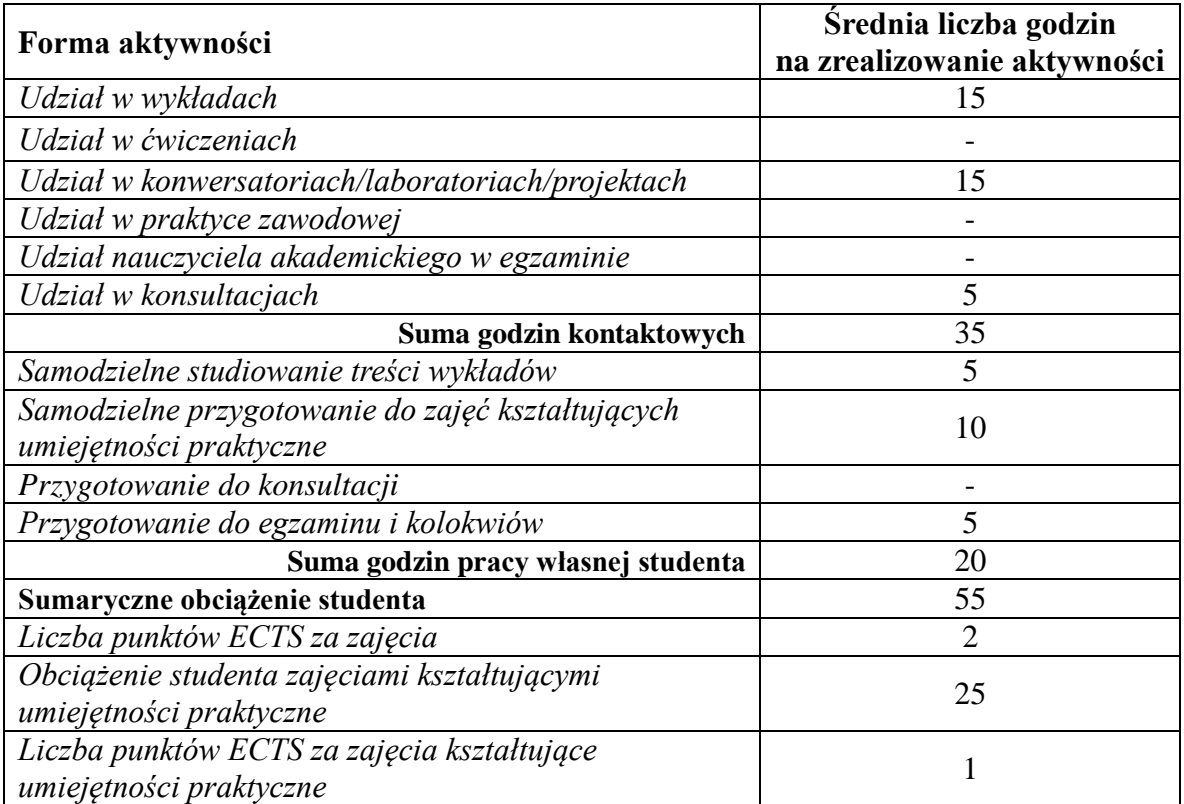

# **13. Zatwierdzenie karty zajęć do realizacji.**

# **14. Odpowiedzialny za zajęcia: Dyrektor Instytutu:**

Przemyśl, dnia ……………………… .